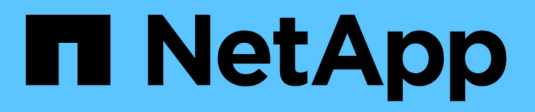

# **Descripción general**

SANtricity 11.7

NetApp February 12, 2024

This PDF was generated from https://docs.netapp.com/es-es/e-series-santricity-117/smmirroring/overview-mirroring-async.html on February 12, 2024. Always check docs.netapp.com for the latest.

# **Tabla de contenidos**

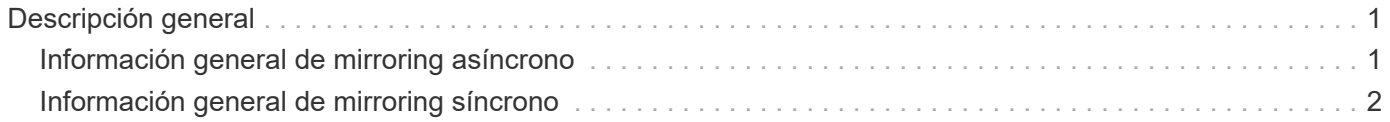

# <span id="page-2-0"></span>**Descripción general**

# <span id="page-2-1"></span>**Información general de mirroring asíncrono**

La función Asynchronous Mirroring ofrece un mecanismo basado en firmware en el nivel de la controladora para la replicación de datos entre una cabina de almacenamiento local y una cabina de almacenamiento remota.

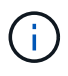

Esta función no está disponible en los sistemas de almacenamiento EF600 o EF300.

## **¿Qué es el mirroring asíncrono?**

*Asynchronous Mirroring* captura el estado de un volumen primario en un momento específico y copia solo los datos que han cambiado desde la última captura de imagen. El sitio primario se puede actualizar de inmediato y el sitio secundario se puede actualizar según lo permita el ancho de banda. La información se guarda en la caché y se envía más tarde, a medida que los recursos de red se vuelven disponibles.

El mirroring asíncrono se crea por volumen, pero se gestiona en el nivel de grupo, lo que permite asociar un volumen reflejado remoto distinto a cualquier volumen primario en una cabina de almacenamiento determinada. Este tipo de mirroring es ideal para satisfacer la demanda de operaciones ininterrumpidas y, en general, es mucho más eficiente para la red en procesos periódicos.

Obtenga más información:

- ["Cómo funciona el mirroring asíncrono"](https://docs.netapp.com/es-es/e-series-santricity-117/sm-mirroring/how-asynchronous-mirroring-works.html)
- ["Terminología de mirroring asíncrono"](https://docs.netapp.com/es-es/e-series-santricity-117/sm-mirroring/asynchronous-terminology.html)
- ["Estado de reflejo asíncrono"](https://docs.netapp.com/es-es/e-series-santricity-117/sm-mirroring/asynchronous-mirror-status.html)
- ["Propiedad del volumen"](https://docs.netapp.com/es-es/e-series-santricity-117/sm-mirroring/volume-ownership-sync.html)
- ["Cambio de roles de un grupo de coherencia de reflejos"](https://docs.netapp.com/es-es/e-series-santricity-117/sm-mirroring/role-change-of-a-mirror-consistency-group.html)

### **¿Cómo se configura el mirroring asíncrono?**

Es necesario usar la interfaz de Unified Manager para realizar la configuración de mirroring inicial entre las cabinas. Una vez que se configura, puede gestionar las parejas reflejadas y los grupos de consistencia en System Manager.

Obtenga más información:

- ["Requisitos para mirroring asíncrono"](https://docs.netapp.com/es-es/e-series-santricity-117/sm-mirroring/requirements-for-using-asynchronous-mirroring.html)
- ["Flujo de trabajo para reflejar un volumen de manera asíncrona"](https://docs.netapp.com/es-es/e-series-santricity-117/sm-mirroring/workflow-for-mirroring-a-volume-asynchronously.html)
- ["Crear una pareja reflejada asíncrona \(en Unified Manager\)"](https://docs.netapp.com/es-es/e-series-santricity-117/um-manage/create-asynchronous-mirrored-pair-um.html)

### **Información relacionada**

Obtenga más información acerca de conceptos relacionados con el mirroring asíncrono:

- ["Qué debe saber antes de crear un grupo de coherencia de reflejos"](https://docs.netapp.com/es-es/e-series-santricity-117/sm-mirroring/what-do-i-need-to-know-before-creating-a-mirror-consistency-group.html)
- ["Lo que debe saber antes de crear una pareja reflejada"](https://docs.netapp.com/es-es/e-series-santricity-117/sm-mirroring/asynchronous-mirroring-what-do-i-need-to-know-before-creating-a-mirrored-pair.html)

• ["La diferencia que el mirroring asíncrono es el mirroring síncrono"](https://docs.netapp.com/es-es/e-series-santricity-117/sm-mirroring/how-does-asynchronous-mirroring-differ-from-synchronous-mirroring-async.html)

## <span id="page-3-0"></span>**Información general de mirroring síncrono**

La función Synchronous Mirroring proporciona la replicación de datos en línea en tiempo real entre las cabinas de almacenamiento a una distancia remota.

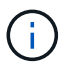

Esta función no está disponible en los sistemas de almacenamiento EF600 o EF300.

### **¿Qué es el mirroring síncrono?**

*Synchronous Mirroring* replica los volúmenes de datos en tiempo real para garantizar la disponibilidad continua. Las controladoras de la cabina de almacenamiento gestionan la operación de mirroring, que es transparente para el equipo host y las aplicaciones de software.

Este tipo de mirroring es ideal para fines de continuidad del negocio como la recuperación ante desastres.

Obtenga más información:

- ["Cómo funciona el mirroring síncrono"](https://docs.netapp.com/es-es/e-series-santricity-117/sm-mirroring/how-synchronous-mirroring-works.html)
- ["Terminología de mirroring síncrono"](https://docs.netapp.com/es-es/e-series-santricity-117/sm-mirroring/synchronous-mirroring-terminology.html)
- ["Estado de mirroring síncrono"](https://docs.netapp.com/es-es/e-series-santricity-117/sm-mirroring/synchronous-mirroring-status.html)
- ["Propiedad del volumen"](https://docs.netapp.com/es-es/e-series-santricity-117/sm-mirroring/volume-ownership-sync.html)
- ["Cambio de roles entre volúmenes de una pareja reflejada"](https://docs.netapp.com/es-es/e-series-santricity-117/sm-mirroring/role-change-of-volumes-in-a-mirrored-pair.html)

### **¿Cómo se configura el mirroring síncrono?**

Es necesario usar la interfaz de Unified Manager para realizar la configuración de mirroring inicial entre las cabinas. Una vez que se configura, puede gestionar las parejas reflejadas en System Manager.

Obtenga más información:

- ["Requisitos para mirroring síncrono"](https://docs.netapp.com/es-es/e-series-santricity-117/sm-mirroring/requirements-for-using-synchronous-mirroring.html)
- ["Flujo de trabajo para reflejar un volumen de forma síncrona"](https://docs.netapp.com/es-es/e-series-santricity-117/sm-mirroring/workflow-for-mirroring-a-volume-synchronously.html)
- ["Crear una pareja reflejada síncrona \(en Unified Manager\)"](https://docs.netapp.com/es-es/e-series-santricity-117/um-manage/create-synchronous-mirrored-pair-um.html)

### **Información relacionada**

Más información acerca de conceptos relacionados con el mirroring síncrono:

- ["Lo que debe saber antes de crear una pareja reflejada"](https://docs.netapp.com/es-es/e-series-santricity-117/sm-mirroring/synchronous-mirroring-what-do-i-need-to-know-before-creating-a-mirrored-pair.html)
- ["La diferencia que el mirroring asíncrono es el mirroring síncrono"](https://docs.netapp.com/es-es/e-series-santricity-117/sm-mirroring/how-does-asynchronous-mirroring-differ-from-synchronous-mirroring-async.html)

#### **Información de copyright**

Copyright © 2024 NetApp, Inc. Todos los derechos reservados. Imprimido en EE. UU. No se puede reproducir este documento protegido por copyright ni parte del mismo de ninguna forma ni por ningún medio (gráfico, electrónico o mecánico, incluidas fotocopias, grabaciones o almacenamiento en un sistema de recuperación electrónico) sin la autorización previa y por escrito del propietario del copyright.

El software derivado del material de NetApp con copyright está sujeto a la siguiente licencia y exención de responsabilidad:

ESTE SOFTWARE LO PROPORCIONA NETAPP «TAL CUAL» Y SIN NINGUNA GARANTÍA EXPRESA O IMPLÍCITA, INCLUYENDO, SIN LIMITAR, LAS GARANTÍAS IMPLÍCITAS DE COMERCIALIZACIÓN O IDONEIDAD PARA UN FIN CONCRETO, CUYA RESPONSABILIDAD QUEDA EXIMIDA POR EL PRESENTE DOCUMENTO. EN NINGÚN CASO NETAPP SERÁ RESPONSABLE DE NINGÚN DAÑO DIRECTO, INDIRECTO, ESPECIAL, EJEMPLAR O RESULTANTE (INCLUYENDO, ENTRE OTROS, LA OBTENCIÓN DE BIENES O SERVICIOS SUSTITUTIVOS, PÉRDIDA DE USO, DE DATOS O DE BENEFICIOS, O INTERRUPCIÓN DE LA ACTIVIDAD EMPRESARIAL) CUALQUIERA SEA EL MODO EN EL QUE SE PRODUJERON Y LA TEORÍA DE RESPONSABILIDAD QUE SE APLIQUE, YA SEA EN CONTRATO, RESPONSABILIDAD OBJETIVA O AGRAVIO (INCLUIDA LA NEGLIGENCIA U OTRO TIPO), QUE SURJAN DE ALGÚN MODO DEL USO DE ESTE SOFTWARE, INCLUSO SI HUBIEREN SIDO ADVERTIDOS DE LA POSIBILIDAD DE TALES DAÑOS.

NetApp se reserva el derecho de modificar cualquiera de los productos aquí descritos en cualquier momento y sin aviso previo. NetApp no asume ningún tipo de responsabilidad que surja del uso de los productos aquí descritos, excepto aquello expresamente acordado por escrito por parte de NetApp. El uso o adquisición de este producto no lleva implícita ninguna licencia con derechos de patente, de marcas comerciales o cualquier otro derecho de propiedad intelectual de NetApp.

Es posible que el producto que se describe en este manual esté protegido por una o más patentes de EE. UU., patentes extranjeras o solicitudes pendientes.

LEYENDA DE DERECHOS LIMITADOS: el uso, la copia o la divulgación por parte del gobierno están sujetos a las restricciones establecidas en el subpárrafo (b)(3) de los derechos de datos técnicos y productos no comerciales de DFARS 252.227-7013 (FEB de 2014) y FAR 52.227-19 (DIC de 2007).

Los datos aquí contenidos pertenecen a un producto comercial o servicio comercial (como se define en FAR 2.101) y son propiedad de NetApp, Inc. Todos los datos técnicos y el software informático de NetApp que se proporcionan en este Acuerdo tienen una naturaleza comercial y se han desarrollado exclusivamente con fondos privados. El Gobierno de EE. UU. tiene una licencia limitada, irrevocable, no exclusiva, no transferible, no sublicenciable y de alcance mundial para utilizar los Datos en relación con el contrato del Gobierno de los Estados Unidos bajo el cual se proporcionaron los Datos. Excepto que aquí se disponga lo contrario, los Datos no se pueden utilizar, desvelar, reproducir, modificar, interpretar o mostrar sin la previa aprobación por escrito de NetApp, Inc. Los derechos de licencia del Gobierno de los Estados Unidos de América y su Departamento de Defensa se limitan a los derechos identificados en la cláusula 252.227-7015(b) de la sección DFARS (FEB de 2014).

#### **Información de la marca comercial**

NETAPP, el logotipo de NETAPP y las marcas que constan en <http://www.netapp.com/TM>son marcas comerciales de NetApp, Inc. El resto de nombres de empresa y de producto pueden ser marcas comerciales de sus respectivos propietarios.